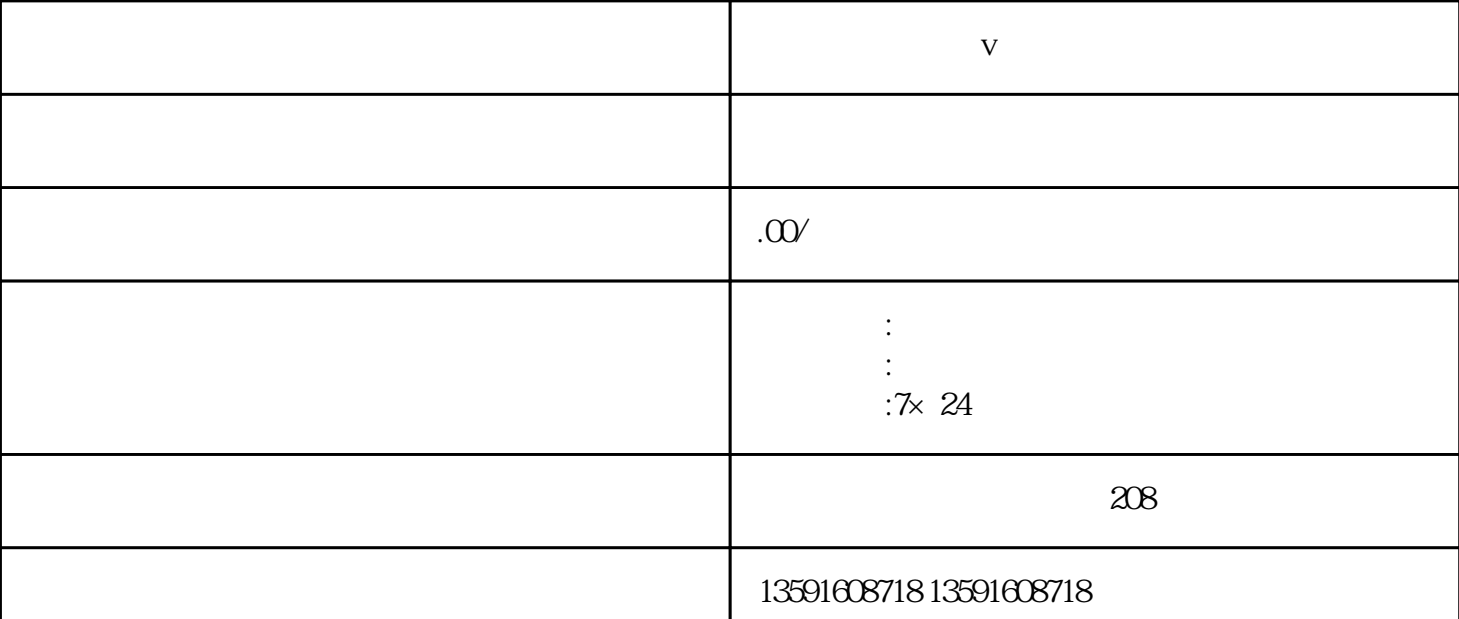

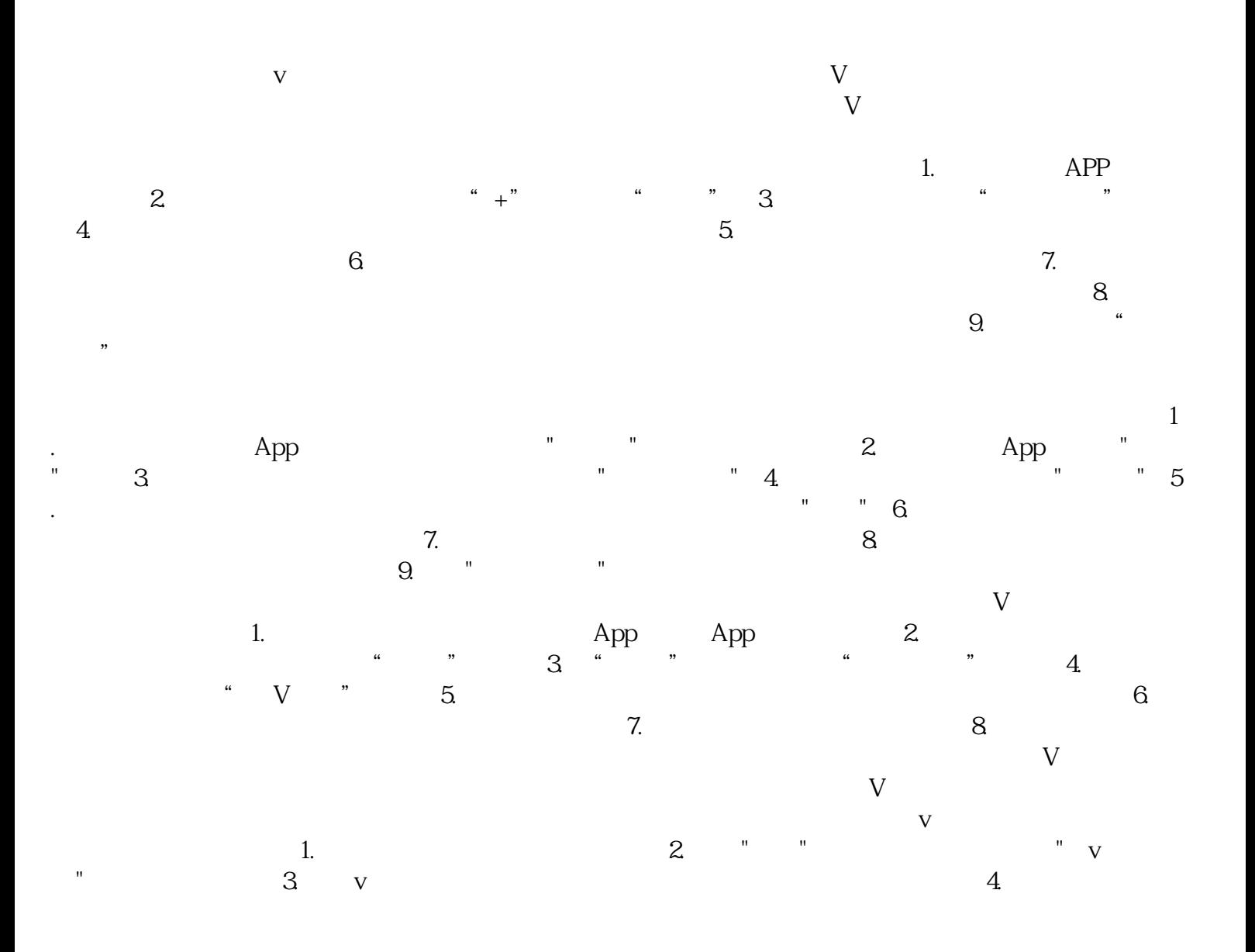

人**v** 

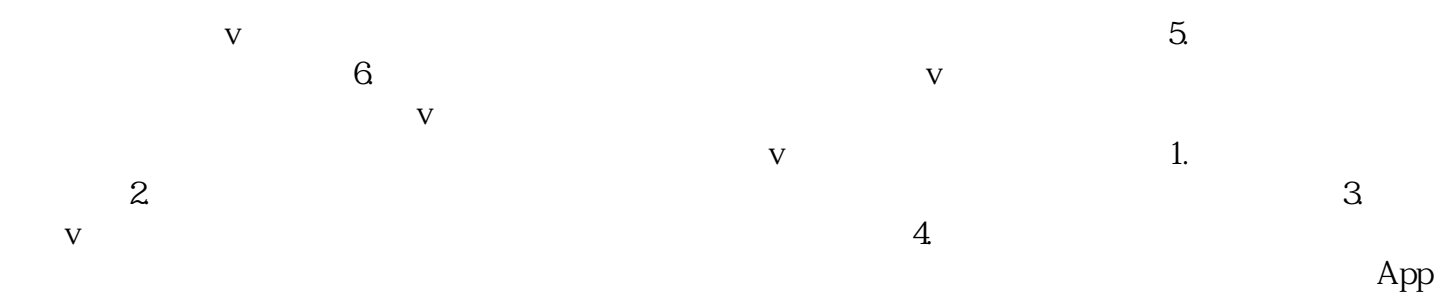

 $\nabla$